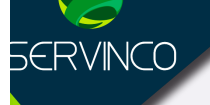

# CURSOS ||| REVIT

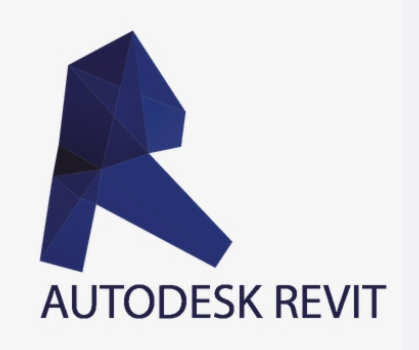

WWW.Servinco.mx

## **REVIT MEP instalaciones hidráulicas y sanitarias**

- **Objetivo:** Al finalizar el curso el alumno estará capacitado para producir modelos BIM de instalaciones Hidráulicas, Sanitarias, HVAC o aire acondicionado, y eléctricas usando profesionalmente las herramientas de diseño, documentación y cuantificación de REVIT.
- **Dirigido a:** Estudiantes y profesionales involucrados en el sector de la construcción y/o diseño de las instalaciones de la construcción, dibujantes e instaladores, que quieran iniciar se en el mundo de las instalaciones en el entorno BIM y especializarse en una herramienta que es garantía de futuro profesional, pudiendo hacer cambios de manera rápida y sencilla en los diversos elementos, generando además, documentación detallada con gran facilidad.
- **Requisitos:** Tener conocimientos básicos de arquitectura e instalaciones
- **Duración:** 20 horas

### **TEMARIO**

#### **A. Introducción a BIM y a Revit**

- 1. ¿Qué es la tecnología BIM?
- 2. ¿Que son las familias en Revit?
- 3. Tipos de Familias
- 4. Interfaz de inicio e interfaz de usuario.
- 5. Tipos de plantilla para instalaciones.
- 6. Iniciando un proyecto
- 7. Conceptos básico de ejes, muros y cotas
- 8. Navegador de proyecto
- 9. Trabajar con un plano de Revit y con un plano de AutoCAD.

#### **B. Instalaciones hidráulicas y sanitarias**

- 1. Introducción a las instalaciones hidráulicas y sanitaria
- 2. Configuración de la instalación hidráulica
- 3. Configuración de la instalación sanitaria
- 4. Inserción de muebles para fontanería.
- 5. Copiar, pegar, alinear, ajustes de altura.
- 6. Creación de tablas de tuberías
- 7. Configuración de Filtros para de Vistas de instalación Hidráulica

www.servinco.mx

Anahuac · Condesa · Cuauhtemoc

 $(f)$  $($ n $)$  $($ n $)$  $($ n $)$  $($ n $)$ 

8. Configurando Ángulos de conexiones en tubería. Restringiendo a un tipo de Angulo especifico

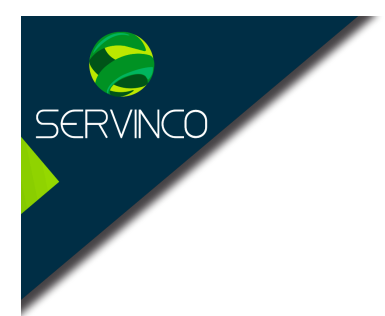

9. Creando un Primer Sistema hidráulico para conectar muebles

10. Creación de tablas de cuantificación (volúmenes de obra y materiales)

- 11.Modelando Tuberías que salen del tinaco al ramal principal
- 12. Práctica. Conectando tuberías a muebles sanitarios.
- 13. Insertando válvulas a nuestras tuberías y creando tubos flexibles.
- 14. Conexión de mingitorio y ajuste de Reducciones de tubo
- 15. Calentador de agua caliente a la red principal vinculados.

#### **C. Documentación de proyecto**

- 1. Creación de cortes y secciones.
- 2. Creación de una drafting view para detalles
- 3. Call outs o llamadas a detalles
- 4. Creación y Edición de etiquetas o tags
- 5. Creación de Vistas y duplicados de vistas
- 6. Transferir parámetros de un proyecto a otro
- 7. Cuadro de datos para un píe de plano. Creación de Sheets

www.servinco.mx

Anahuac · Condesa · Cuauhtemoc

 $\Theta$  (i)  $\Theta$  (ii)  $\Theta$ 

- 8. Isométricos y vistas de detalle Visualización 3D
- 9. Imprimir en PDF y en Revit
- 10.Exportar proyecto a AutoCAD
- 11.Exportación a Excel

#### **D. Dudas y Comentarios**

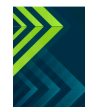